# **"AUTOROUTES ÉLECTRONIQUES" : DES ÉCHANGEURS POUR NOS ÉTABLISSEMENTS ?**

#### **François JARRAUD**

En janvier dernier, le président Clinton fixait comme "objectif 2000" la connexion de l'ensemble des établissements secondaires américains aux grands réseaux informatiques. Au Japon, le gouvernement annonçait son intention de relier tous les foyers japonais à ces réseaux. En France, le gouvernement envisage de développer les "autoroutes électroniques" dans l'hexagone.

Il s'agit donc bien d'évolutions parallèles dans les pays de la "Triade" tendant à renforcer les liens et à banaliser les technologies nouvelles dans le domaine des communications.

Nous essaierons de montrer l'intérêt pédagogique de ces nouveaux moyens de communication pour les établissements secondaires français. Se posera ensuite la question des moyens : est-il financièrement possible pour un collège français d'utiliser ces "autoroutes" ?

# **1) QU'APPELLE-T-ON "AUTOROUTE ÉLECTRONIQUE" ?**

Il s'agit de réseaux informatiques déjà constitués, reliant à grande vitesse, en continu, des milliers de sites informatiques. Ainsi *Internet* est un ensemble de réseaux situés sur le continent nord-américain, européen et au Japon ; à un niveau moindre dans certains NPI d'Asie du sud-est ou d'Amérique du Sud et dans quelques pays d'Afrique ou du Moyen-Orient.

Utilisent ces réseaux de grandes entreprises multinationales (Microsoft, Texas Instrument, Xerox etc.), des universités et des grandes écoles (Harvard, Jussieu, Ulm, les Mines etc.), de grandes administrations (Maison blanche, NASA, Ministère français de la Culture, bases de l'USAF etc.). Tous sont équipés de machines informatiques "lourdes" (mini-ordinateurs, VAX etc.) gérant des centaines de tâches et échangeant entre eux en permanence.

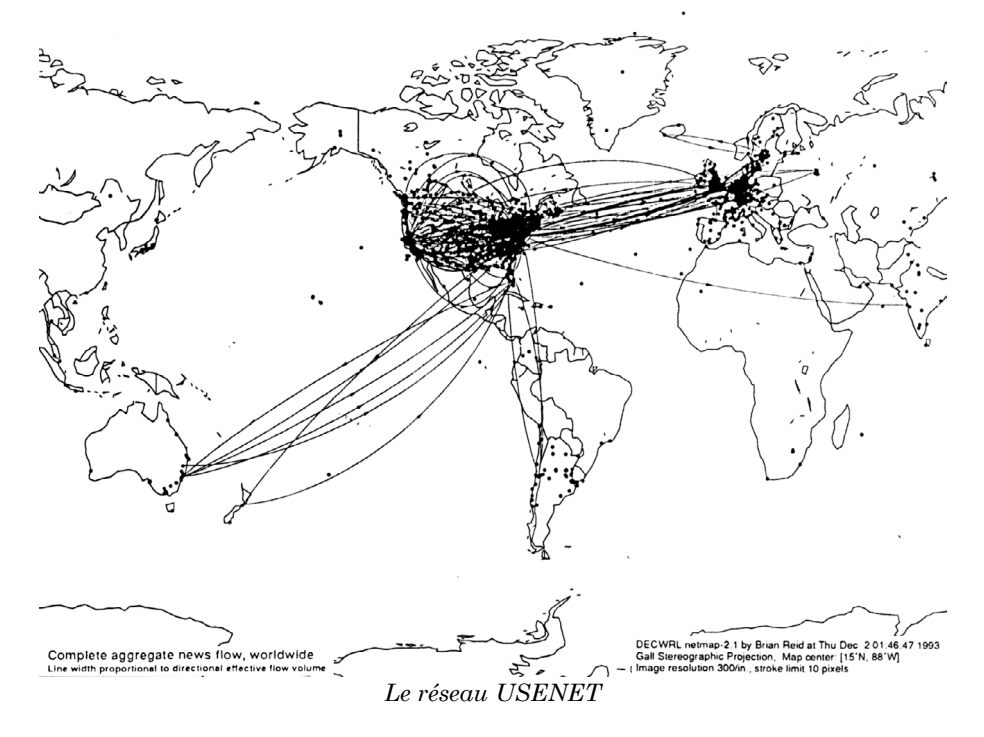

Peuvent également se connecter au réseau des systèmes informatiques plus ordinaires (micro-ordinateurs sous Unix par exemple) par l'intermédiaire de lignes téléphoniques ordinaires, à condition d'utiliser les protocoles de communication du réseau.

Il y a donc déjà des millions d'utilisateurs de ces "autoroutes électroniques" et même parfois des "embouteillages". Circulent sur les réseaux du courrier électronique ou "EMail" destiné à un utilisateur précis et des messages prenant place dans une conférence spécialisée ou "newsgroup" 1. Il est également possible d'accéder par ces réseaux à de grandes bases de données (Library of Congress, bibliothèques universitaires, sites spécialisés), à des encyclopédies ; ou de télécharger des fichiers de données ou des logiciels (on parle alors de FTP).

<sup>1 -</sup> On voudra bien excuser l'utilisation de ce vocabulaire anglais et la remarque suivante : le "newsgroup social.culture.french" cherche justement à traduire en français le mot EMail...

# **2) QUELQUES APPLICATIONS PÉDAGOGIQUES**

Elles sont extrêmement variées, tant l'utilisateur a de possibilités. Citons en quelques-unes :

- **la correspondance scolaire :** des milliers de lycéens américains, russes ou australiens ont déjà un accès direct ou indirect à l'EMail. Certains newsgroups échangent des informations à ce sujet : c'est le cas par exemple de K12 ou de KidLink. Il peut être très stimulant pour des élèves d'être mis dans une situation d'échange réelle pour faire l'apprentissage d'une langue, mieux maîtriser l'expression écrite, ou approfondir un thème d'étude. L'échange de données météo de base, collectées sur le terrain par les écoliers, est une illustration de ce qui se fait dès le primaire aux Etats-Unis.
- **l'analyse de documents :** Internet donne accès à des banques de données ouvertes à tous : ou pourra ainsi récupérer des images émises par Météosat et expliquer le temps du jour ; ou consulter une encyclopédie américaine. Il est également possible de récupérer des bulletins d'information émis par des administrations (les Affaires étrangères, l'OTAN par exemple). Les élèves, ou leur professeur, pourront aussi écrire à des personnalités comme le président Clinton 2 pour recevoir son discours du D-Day, ou joindre le service après-vente ou le PDG d'une grande société 3. Enfin des messageries (listservers) véhiculent des informations entre spécialistes et laboratoires de recherche.
- **les logithèques éducatives :** certains sites abritent d'énormes bibliothèques de fichiers informatiques que l'on peut télécharger gratuitement.
- l**es réseaux scolaires :** certains pays ont commencé à relier entre eux leurs établissements scolaires. C'est le cas de certains états américains, ou, plus près de nous, des établissements secondaires belges de la communauté francophone. Certaines universités américaines utilisent le réseau pour pratiquer l'enseignement à distance, en offrant des cours par abonnement ou en dirigeant des travaux de groupe en direct.

<sup>2 -</sup> Adresse EMail : president@whitehouse.gov.

<sup>3 -</sup> Par exemple billg@microsoft.com (Bill Gates).

## **3) COMMENT ENTRER SUR L'AUTOROUTE EN ÉVITANT LE PÉAGE ?**

Ces services ont un coût. Actuellement aucun établissement secondaire ne peut s'offrir un accès direct sur ces réseaux sur sa dotation de fonctionnement ordinaire 4.

L'engouement pour Internet est tel que des accès moins onéreux, mais plus limités, ont vu le jour. Il est cependant nécessaire pour l'établissement de posséder un modem rapide ainsi qu'un compatible  $PC 5$ .

Certaines associations ou entreprises proposent un accès à Internet à des tarifs intéressants calculés selon le nombre d'heures de connexion. C'est le cas, par exemple, de FDN ou de FNet 6. Pour une cotisation mensuelle modique , vous pouvez, avec votre ordinateur et en utilisant le réseau téléphonique normal, vous connecter pour un nombre d'heures précises et envoyer ou recevoir EMail et fichiers FTP. Ces accès nécessitent cependant un apprentissage des logiciels de communication et du fonctionnement des réseaux.

Plus accessibles au profane, mais plus limitées, sont les propositions de certains BBS. Les BBS sont des serveurs publics nonminitel, accessibles par un numéro d'appel ordinaire 7. Par exemple, les BBS *Modula* ou *Top 50* vous permettent d'envoyer et de recevoir de l'EMail très facilement pour une cotisation annuelle de 300 F 8. Par comparaison, le 3615 Internet revient plus cher. Les logiciels de communication sont assez simples à maîtriser et la cotisation annuelle permet de bénéficier des autres services du BBS : messageries spécialisées, quelques newsgroups, logithèque etc.

<sup>4 -</sup> Le GIP Renater propose ce service aux grandes écoles et aux universités à un prix inaccessible aux établissements scolaires du secondaire. GIP Renater, 4 Place Jussieu, Bat. A, 7ème étage, 75252 Paris Cedex 05. EMail : renater-sphinx@urec.fr.

<sup>5 -</sup> En épluchant les publicités on trouvera aisément un modem v32 ou v32bis aux alentours de 1 000 FF.

<sup>6 -</sup> French Data Network, 8 rue Belgrand, 75020 Paris. FNet, 11 rue Carnot, 94270 Le Kremlin Bicêtre, EMail : contact@fnet.fr.

<sup>7 -</sup> Sur les BBS, voir notre article paru dans le numéro 66 de ce bulletin.

<sup>8 -</sup> Numéros d'appel de *Modula* : (1) 40 43 01 24 & (1) 45 30 12 48. Numéros d'appel de *Top 50* : (1) 43 59 05 63 & (1) 43 59 05 62. Accès en v22bis, v32, v32bis, régler le logiciel de communication en 8 bits, parité nulle, 1 bit de stop.

Certains BBS gratuits donnent accès aux différents newsgroups éducatifs "*K 12".* C'est le cas, par exemple, du BBS *Iceberg* 9 et de *Erana's Peace* 10 où vos élèves trouveront en permanence des lycéens et collégiens anglais ou américains à la recherche de correspondants français.

Tous les BBS appartenant au réseau Fido peuvent proposer un accès indirect à Internet, à la discrétion de leur responsable. Plus d'une quarantaine de serveurs français sont affiliés au réseau Fido qui est présent dans toutes les régions françaises 11.

On aura compris qu'il est assez facile d'obtenir une adresse EMail et d'échanger du courrier avec des correspondants. Il est plus difficile d'obtenir les autres services des "autoroutes électroniques". Un plein accès au réseau incluant l'accès en direct aux grands sites et le téléchargement de fichiers reste très onéreux.

# **4) QUELQUES ITINÉRAIRES INTÉRESSANTS :**

**Le BBS** *Modula* réserve l'utilisation de l'EMail aux membres de son association  $12$ . Mais il offre gratuitement l'accès à sa logithèque éducative. Plus de 700 programmes éducatifs pour compatibles PC sont proposés en téléchargement gratuit : programmes de géométrie de collège, jeux éducatifs en anglais, atlas géographiques et historique, correcteurs grammaticaux et orthographiques anglais, dictionnaire français, logiciels de lexicométrie ou de dessin, etc. Toutes les disciplines et tous les niveaux, de la maternelle à l'université, sont représentés. A noter que le serveur dispose d'une messagerie spécialisée rendant compte des événements pédagogiques et que vous pouvez aussi y déposer vos propres réalisations (programmes, cours...) L'équipe de *Modula* développe de nouveaux services :

- service météo : téléchargement d'images satellitaires météo, récupérées sur les grands sites en léger différé 13.

 $\overline{a}$ 

<sup>9 -</sup> Iceberg : (1) 47 69 92 61 & (1) 47 80 40 01. Accès en v22bis, v32, v32 bis; régler le logiciel comme indiqué dans la note 9.

<sup>10 -</sup> Erana's Peace : accès à Toulouse au 61 39 91 98 (mêmes remarques techniques que pour Iceberg).

<sup>11 -</sup> Consulter la liste des BBS parue dans le n° 66.

<sup>12 -</sup> Cotisation annuelle de 300 FF. Accès aux numéros parisiens suivants : (1) 40 43 01 24 & (1) 45 30 12 48. Régler le logiciel en 8 bits, parité nulle, un bit de stop.

<sup>13 -</sup> Ce service permet aux profs d'Histoire-Géographie d'avoir des images satellites fraîches pour leurs cours. Il est possible grâce au soutien technique de l'Institut Blaise

- exemples de cours utilisant l'outil informatique 14
- textes récupérés sur Internet : par exemple le premier discours du président allemand Herzog (en allemand), du président Mandela (en anglais), du président Clinton pour le débarquement ; ou les résolutions de l'ONU. Ce service s'adresse particulièrement aux professeurs de langues 15. D'autres documents concernent plus particulièrement l'Histoire-Géographie.

Depuis quelques semaines **le serveur géant américain** *Compuserve* a ouvert un accès à Paris. Les professeurs de langues apprécieront d'y trouver les dépêches d'agences de presse américaines, anglaise ou allemande ; des encyclopédies américaine ou allemande ; ainsi qu'un forum éducatif bien fréquenté. L'abonnement est peu onéreux (moins de 10 dollars par mois) et inclue un logiciel de communication d'un maniement aisé. Compuserve propose aussi la totalité des services Internet, mais avec des surcoûts importants.

**L'association French Data Network** 16 fait bénéficier les enseignants d'un tarif très bas et d'un service remarquablement tenu. C'est sans doute une des meilleures passerelles pour découvrir Internet.

On aura compris en lisant ces lignes que beaucoup reste à faire pour ouvrir les établissements français sur la planète et sur les communications modernes. Mais on aura aussi remarqué que de telles pratiques pédagogiques sont possibles avec les moyens limités des établissements secondaires.

> François JARRAUD Professeur d'Histoire Géographie Lycée Polyvalent Le Rebours, 44-46 Bld Blanqui, 75013 Paris 17

Pascal (Université Paris VI). Pour plus de renseignements, contacter l'auteur de cet article.

- 14 Les participations sont bienvenues...
- 15 Un autre BBS éducatif vient de naître dans l'académie de Créteil, CDMI au 60608807.
- 16 Adresse en note 6.

17 - Pour joindre l'auteur par la voie électronique :

fjarraud@geonet.fdn.fr; ou 100340.114@compuserve.com.

#### **ANNEXE**

## **UN EXEMPLE : INTERNET ET L'HISTOIRE-GÉOGRAPHIE**

*N.B. : cette annexe ne prétend pas donner une liste exhaustive de services et de sites Internet relatifs à l'enseignement de l'Histoire-Géographie. Seules quelques pistes répondant aux soucis de l'auteur sont indiquées ici.*

## **1) Sites FTP :**

On trouvera une liste complète et à jour des ressources disponibles en Géographie dans l'ouvrage électronique *On line Resources for Earth Scientists (ORES).* Il est disponible par FTP sur CSN.ORG / ores.txt et sur le BBS Modula.

Les archives américaines proposent leur catalogue en FTP CU.NIH.GOV (ou 128.231.64.7).

Un site spécialisé en Histoire : telnet history.cc.ukans.edu. Login : history. La bibliothèque du Congrès peut être jointe à l'adresse 140.147.254.3. La bibliothèque d'Oxford : 129.67.16.31. Le FTPmail (téléchargement de fichiers en différé pour les personnes n'ayant accès qu'au EMail) est possible sur le site ftpmail@grasp.insa.lyon.fr.

#### **2) Quelques listservers :**

Un *listserver* est une messagerie spécialisée et modérée réservée aux seuls spécialistes. Pour s'abonner à ces messageries, il suffit d'écrire aux adresses indiquées et d'indiquer dans le texte du message : *SUB nom\_listserver* suivi de votre nom. Ainsi M. Paul Dupont peut s'abonner à H-TEACH en envoyant un message à listserv@uicvm.bitnet, avec comme texte : *sub h-teach Paul Dupont.*

#### *\* Histoire : environ cinquante messageries, parmi lesquelles :*

- H-TEACH : un forum de discussion pour les profs d'Histoire
- H-POL : histoire politique. Pour s'abonner à ces deux listes écrire à : listserv@uicvm.bitnet.
- H-World : histoire du monde (adresse : listserv@msu.edu)
- Histnews : revue électronique. Adresse : listserv@ukanvm.bitnet.
- Francehs : histoire de la France. Adresse : listserv@purccvm.bitnet.
- NATODATA : communiqués de l'OTAN. Adresse : listserv@blekul11.bitnet.

## *\* Géographie : là encore quelques exemples parmi une liste encore plus importante :*

- GEOGED : sur l'enseignement de la Géographie. Adresse : listserv@ukcc.bitnet.
- GEOPOL : sur la géographie politique. Même adresse.
- LDCs : sur les PMA. Adresse : listserv@tecmtyvm.mty.itesm.mx.
- ECON-DEV : sur le sous-développement. Adresse : majordomo@csn.org.
- IPE : sur l'économie internationale : Adresse : mailserv@csf.colorado.edu.
- on peut s'abonner aux communiqués de l'ONU et des organismes liés en s'adressant à gopher@undp.org (l'envoi d'un message vide à cet adresse entraîne l'expédition en retour d'un menu).
- THRDWRLD : sur le Tiers-Monde. Adresse : listserv@gsuvm1.bitnet.

## **3) Pour joindre le réseau Kidlink :** envoyer un EMail à :

listserv@vm1.nodak.edu, avec le message : *sub kidleadr* suivi de votre nom.